## **RIC Builder - #4641**

## 2018/12/14 16:48 - ga

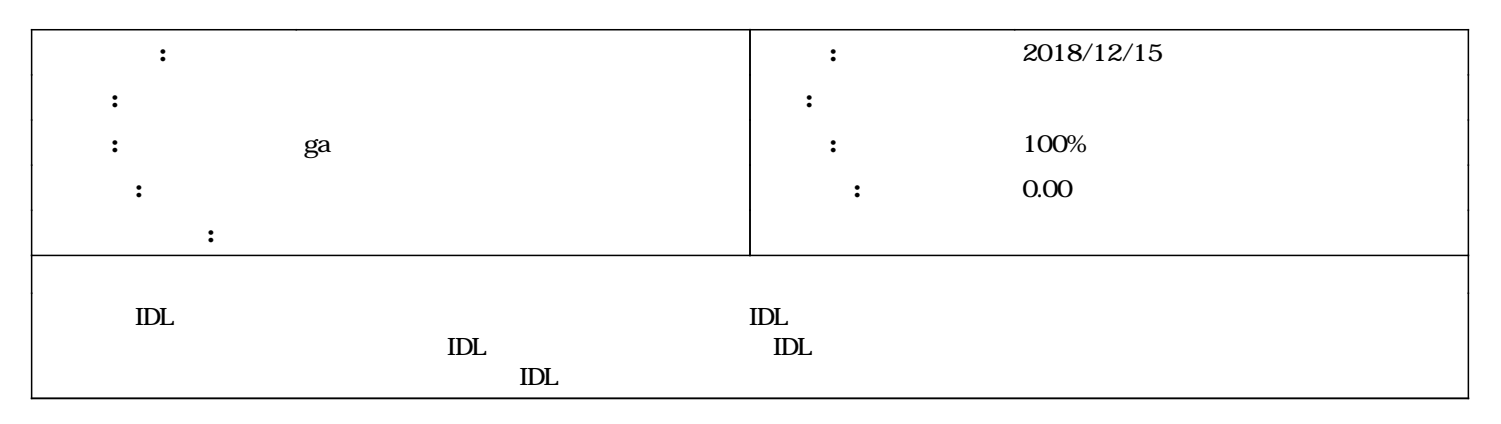

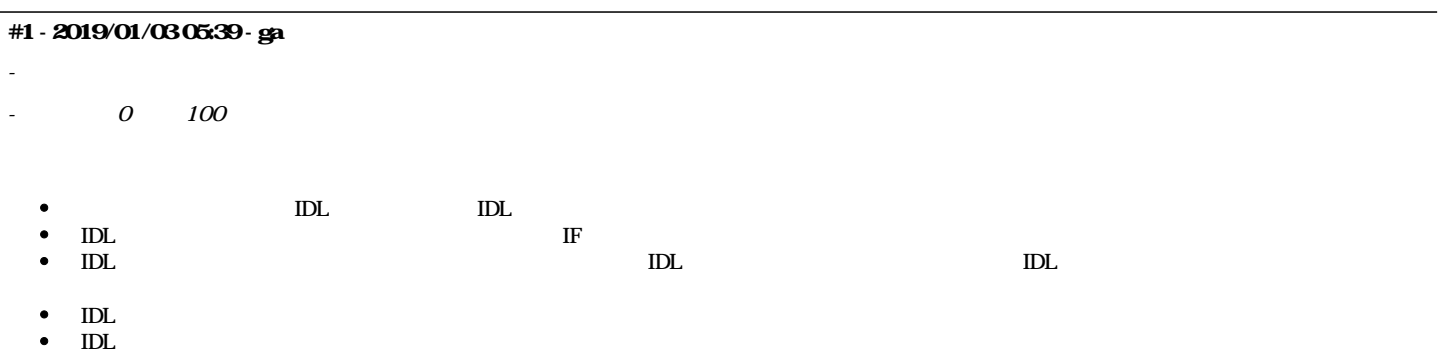